## **ARBEITSWELT**

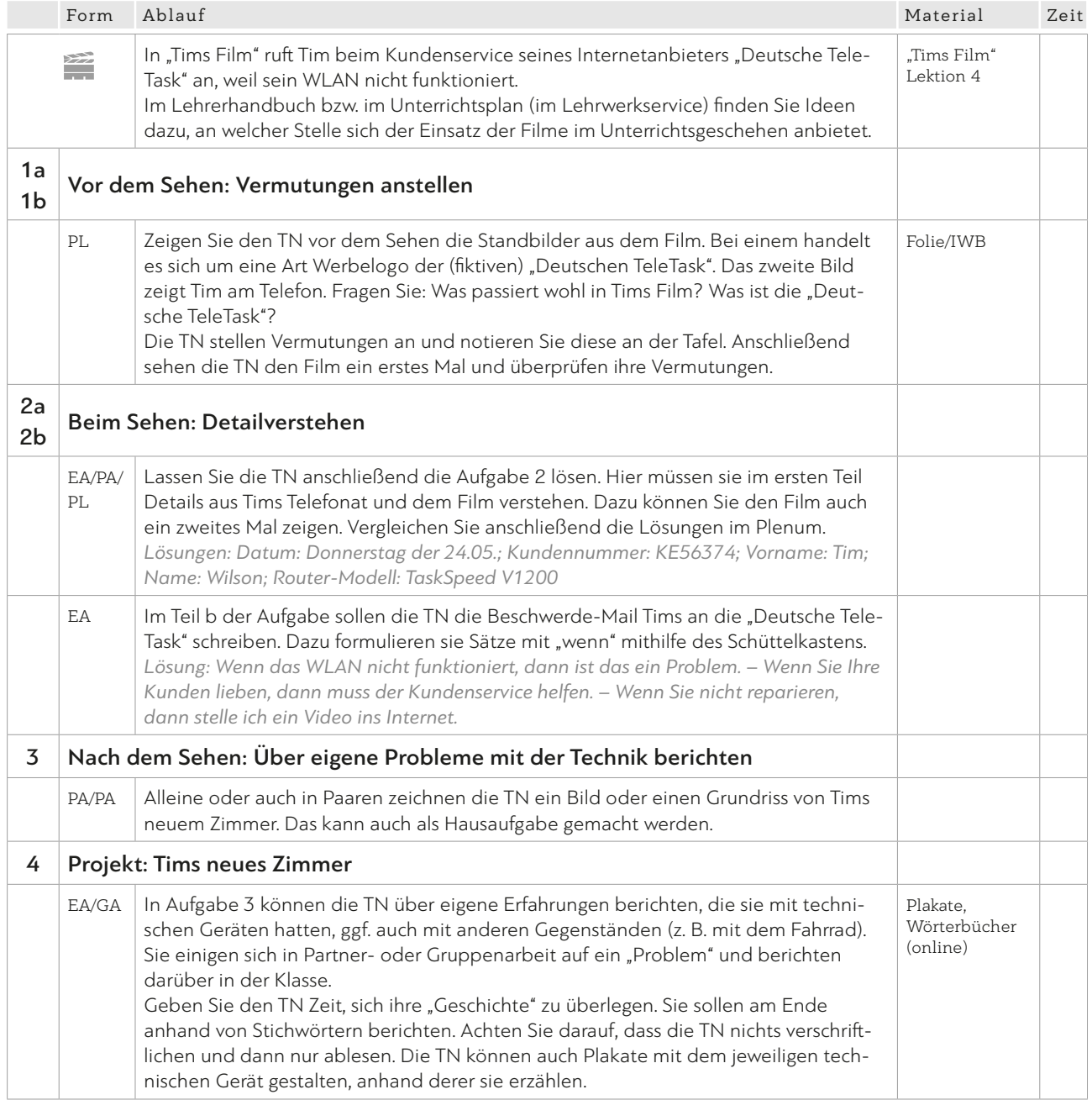

## 1 Wir lieben unsere Kunden.

a Sehen Sie die Bilder an. Was passiert im Film? Was denken Sie? Sprechen Sie im Kurs.

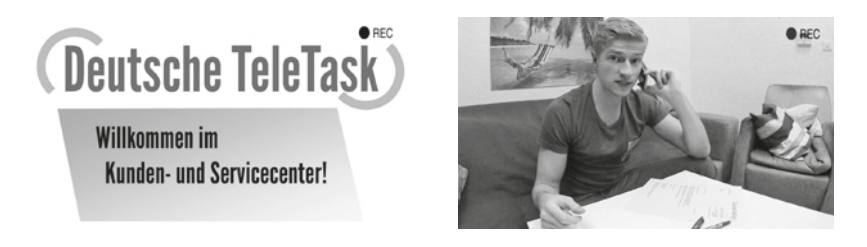

b Sehen Sie nun den Film. Waren Ihre Vermutungen richtig?

## 2 Herr Brummlig ruft nicht zurück. Tim kontaktiert den Kundenservice im Internet.

a Sehen Sie den Film an und notieren Sie die Informationen.

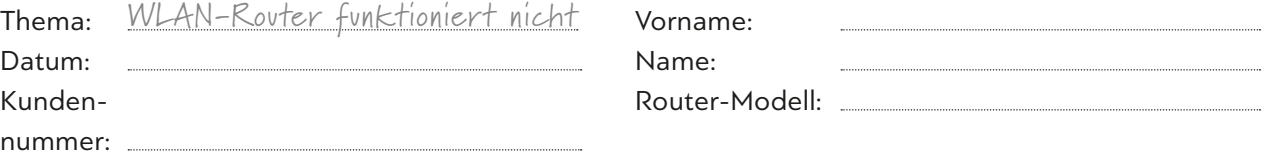

b Ergänzen Sie die Sätze mit "wenn" in Tims E-Mail.

wenn – WLAN – nicht funktionieren – dann ein Problem sein wenn – Sie Ihre Kunden lieben – dann der Kundenservice helfen müssen wenn Sie nicht reparieren – dann ich ein Video ins Internet stellen

E-Mail senden

Sehr geehrte Damen und Herren,

mein WLAN-Router funktioniert nicht.

. Sie sagen: Sie lieben Ihre Kunden.

. Aber der Kundenservice hilft nicht. Ihr Mitarbeiter Herr Brummlig

hat gesagt, er ruft zurück: Aber er hat nicht angerufen. Bitte schicken Sie einen Techniker.

Mit freundlichen Grüßen Tim Wilson

## 3 Hatten Sie auch schon einmal ein technisches Problem?

.

Beschreiben Sie das Problem:

- Welches Gerät? – Hat jemand geholfen? Wer?
- Was hat nicht funktioniert? – Was war die Lösung?

Bringen Sie Bilder von dem Gerät mit. Sie können auch ein Plakat gestalten.